## Tips and tricks for maximizing accuracy and reducing false positive detections in MIP and DLP

Enrique Saggese

Principal PM, Information Protection and Compliance

Microsoft Purview

### Sensitive information types in MIP and DLP

- DLP, MIP and other Purview solutions rely on automatic detection of sensitive content to initiate actions such as alerts, labeling, etc.
- The process of identifying sensitive information is called "classification" in the MIP and DLP world (not to be confused with labeling, which is one possible use of classification)
- Detection of sensitive content can be done using a multitude of mechanisms:
	- Built-in sensitive information types (200+)
	- Custom sensitive information types
		- Regular expressions
		- Functions
		- Dictionaries
		- Keyword lists
		- Validators
		- Combinations of those (e.g. main criteria plus additional evidence requirements)
	- Trainable classifiers
	- Pre-trained ML classifiers (29)
	- Named entity recognition
	- Exact data matching
	- Form fingerprinting (for email attachments)
	- More coming (e.g. Advanced fingerprinting)
- Humans are also good at detecting sensitive content
	- Manually applied labels can also be a good indicator of sensitivity

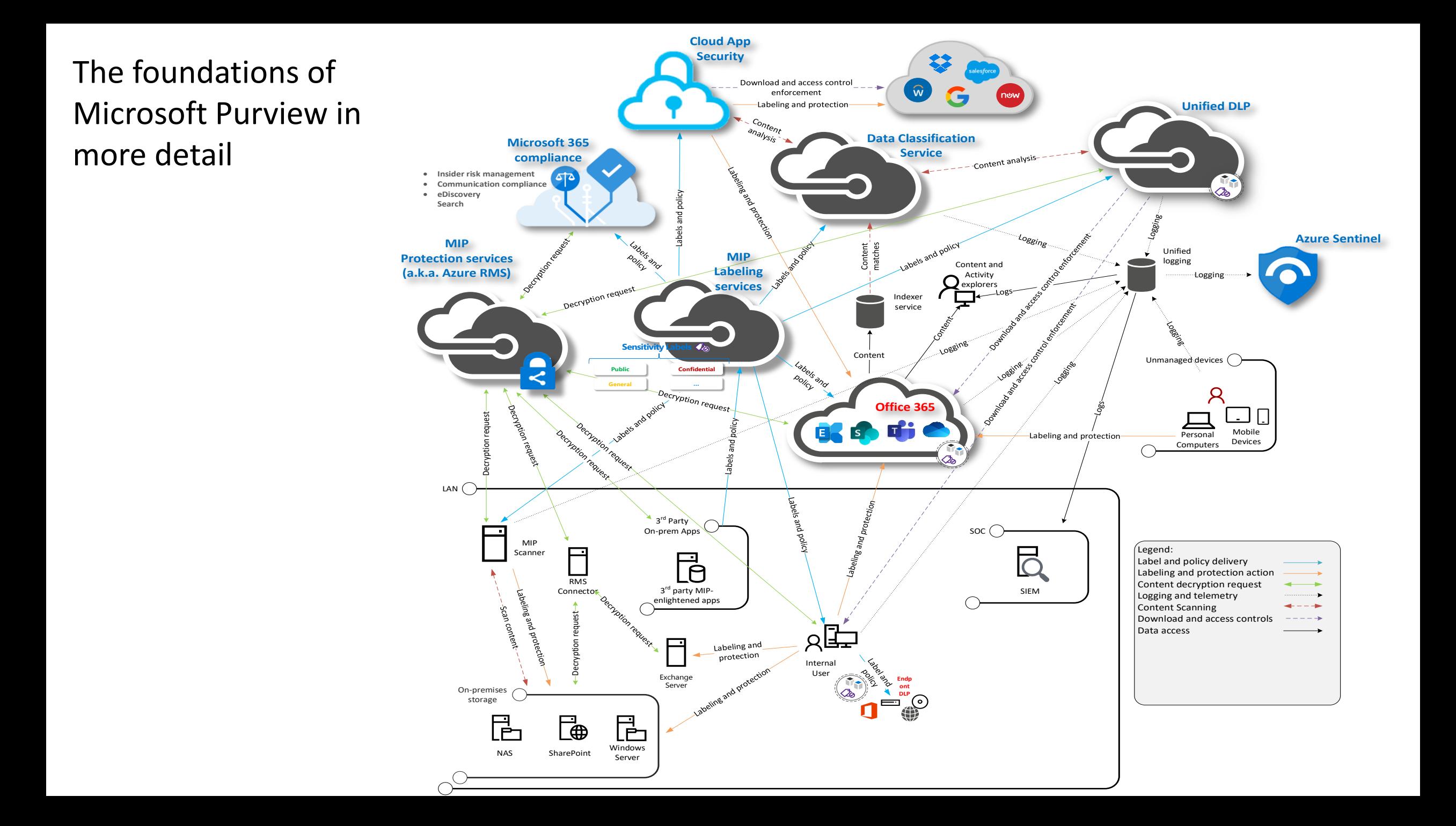

#### Where "classification" happens

Microsoft Purview is special, in that classification is proactive: it happens on content creation, not on consumption.

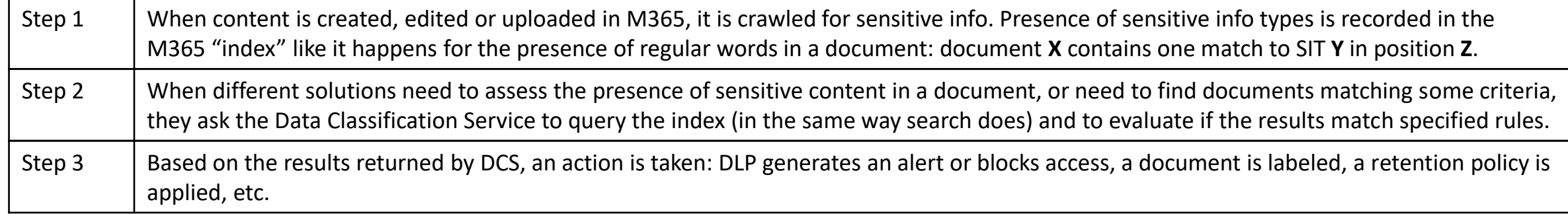

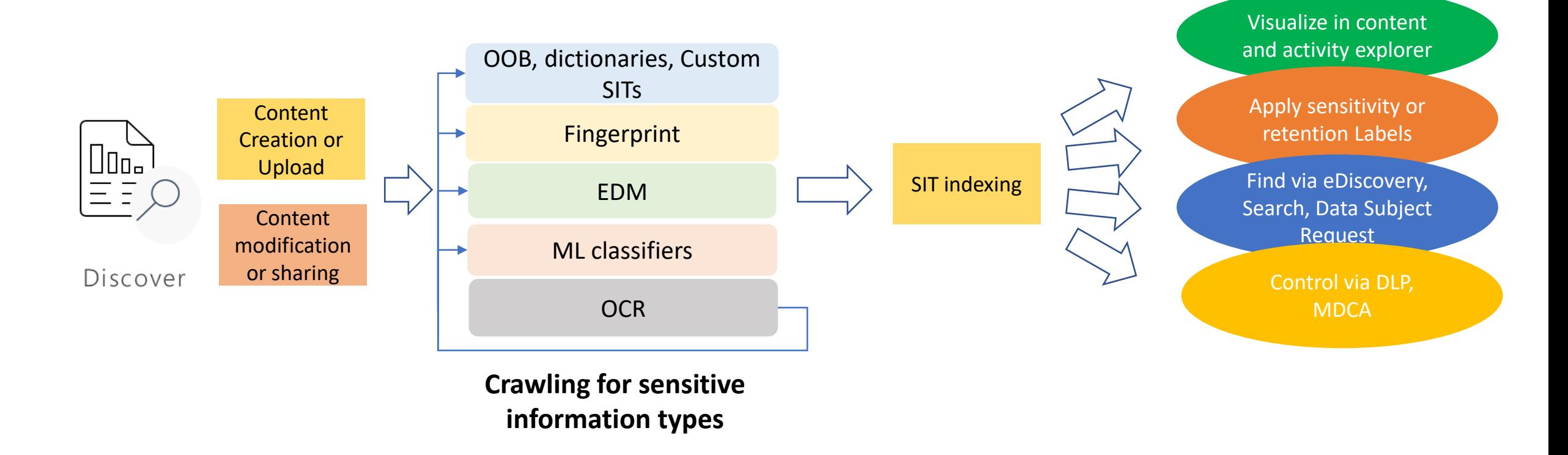

### What's a false positive?

- A false positive is when a document or email matched a rule you would not expect to match.
- Two kinds of false positives:
	- Classifier (e.g. SIT) match false positive: the SIT detects content that is not what you would expect.
		- E.g. your company has a part # in the form nnn-nn-nnnn in a product that includes the letters SSN, which causes such part numbers to be flagged as US Social Security Numbers.
	- Functional false positive: The SIT detected pieces of information that are of the desired type, but not relevant.
		- E.g. you have a DLP rule to block sharing of PII, and it fires when someone shares their own SSN with their tax advisor.

### The costs of false positives

- Business disruption: users are prevented from performing legitimate actions
- IT overload: too many alerts take too much time to review and assess.
- Missing the needle in the haystack: too many matches or too many alerts make you dismiss the important ones.
- Increase in false negatives: to offset FPs you make your rules less sensitive, which results in false negatives, i.e. missing expected matches.
	- "A false positive can ruin my lunch, but a false negative can ruin my career"

# Minimizing false positives

### Basic techniques

- Increase the required confidence level or minimum counts in your rules (e.g. DLP or autolabeling rules)
- Combine multiple SITs in a rule
- Clone and edit an OOB SIT to change its requirements
- Use multiple separate regular expressions instead of flexible patterns
- Use word match instead of string match

### Confidence levels

- Each SIT has multiple confidence levels defined, with different combinations of additional evidence
	- E.g. low confidence fires for an unformatted number, medium confidence requires digits separated by dashes, high confidence only fires if there are additional keywords present in the content.
	- See <https://aka.ms/sensitiveinfotypes> for the requirements at each confidence level
- When you define a rule to act on a SIT, you specify the minimum count to match, and the required confidence level of the match
- You can increase either the minimum number of matches or the minimum confidence level in your rules
	- E.g. if you specify a minimum of 10 SSN matches at high confidence level in a DLP rule, it won't fire for 9 formatted SSNs, nor for 10 nine-digit numbers.
	- Risk: you might pay with some false negatives.
- Recommendations:
	- Create multiple rules with different actions based on the confidence and count
		- E.g. 1-2 matches at high confidence or 1-5 at medium confidence warn the user
		- 3-5 at high confidence or up to 10 at medium confidence, generate an alert and require justification
		- 6+ at high confidence or more than 10 at medium confidence, block the action
	- For labeling, use recommended labeling for low counts or low confidence, while high counts and/or high confidence matches are used for autolabeling
	- Keep the original, more aggressive, rule around without actions defined, and compare matches occasionally to measure the occurrence of FNs.
	- Use higher confidence rules

### Clone and edit an OOB SIT

- You can copy a built-in SIT and change it so it fires based on different rules.
- Scenarios:
	- Remove keywords from a keyword list that cause too many false positives.
	- Remove patterns that use a function or regular expression that accepts unformatted numbers.
	- Include additional conditions such as more than one keyword required.
- Keep in mind you can't modify the OOB SIT itself, only modify copy.
- New in preview: global feedback loop
	- You can share redacted examples of false positives so Microsoft can fine tune the OOB SITs.

For custom SITs using regular expressions: use multiple regexes

- E.g. you have account numbers in multiple different formats: ABC12345, A12345XY, 12345678901234 , A1B2C3D123456, and more
- You might have configured a SIT with a regular expression like: [A-Z\d]{8,14} (any combination of uppercase letters and numbers between eight and 14 digits), which would case huge numbers of FPs.
- Create a regular expression that matches ONE pattern (e.g. [A-Z]{3}\d{5}, match three uppercase letters and five digits)
- Concatenate it with a regular expression for the second pattern using "|" (or)
	- E.g.  $([A-Z]\{3\ddot{5}\}||([A-Z]\ddot{5}\ddot{0})$
- Repeat until all formats are covered
- Result: significant reduction in FPs!

### Force word matching

- A regular expression, by default, can start and end anywhere in the text.
	- E.g. the regular expression \d{6} (six consecutive digits) might match the highlighted text: 809883c2-c98e-47bb-9665-f0132160dcd6
	- If you are trying to detect six digits, it's unlikely that whole thing is a good match
	- **THIS IS BY FAR THE MOST COMMON CAUSE OF FALSE POSITIVES IN CUSOTM SITs**
- You can force a regex to match only "isolated" strings (separated by spaces, punctuation, brackets, or at the beginning or end of a line) in two ways:
	- Select the "word match" option in the UI:

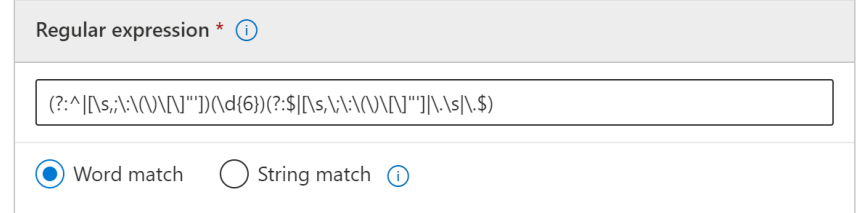

- Add "\b" at the beginning and end of your regular expression (\b means "word boundary")
	- E.g. "\b\d{6}\b"
- Hint: use the "\b" option. It's easier, more convenient and clearer

### Advanced techniques to reduce false positives

- Combine classifier types (easy)
- Use advanced regular expression constructs such as lookarounds (hard)
- Use different patterns for tables vs. raw text (very hard)
- For exact matches use exact data matching (not hard but involves work!)

### Combining classifiers

- Use a TC for casting a narrower net
- Combine SITs with one or Multiple TCs
- Combine SIT with dictionary instead of using keyword lists

#### Using lookarounds to exclude matches based on context Not a tutorial on regexes

- You can require (or exclude) a match to a specific pattern before or after (within a certain distance) the main pattern.
	- E.g. if you have a regex to detect email addresses but want to exclude those in the TO and CC lines, you can precede it with "(?<!(From|To|CC): )\", which means "exclude matches preceded by From: To: or CC:
- (?<!(ABC)) means "Exclude if preceded by ABC"
- (?<=(ABC)) means "Only if preceded by ABC"
- (?!(ABC)) means "Exclude if followed by ABC"
- (?=(ABC)) means "Only if followed by ABC"

Resources for learning more about this at the end of this presentation

### Separate patterns for tables vs. raw text

- Requirements for additional evidence usually have a distance limit, e.g. keywords must be within 300 characters of the regular expression match
- The problem: distance is calculated "horizontally", not vertically
	- In the following table, the fourth SSN is >300 characters from the term "SSN"

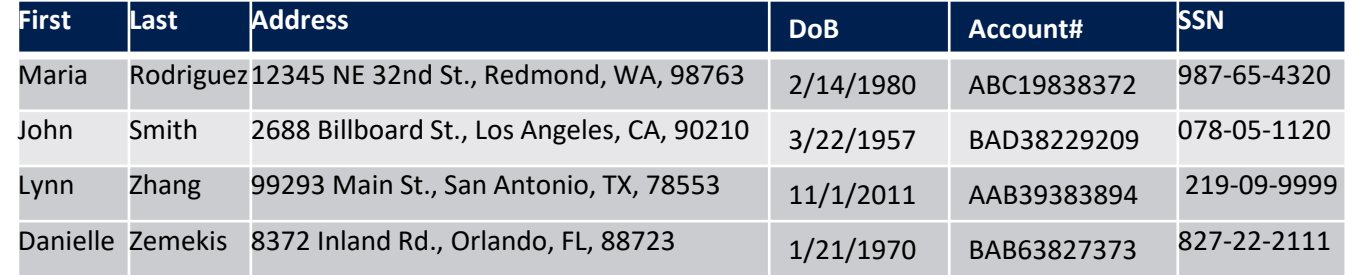

- If you remove the requirement to have keywords like SSN you will get false positives, but if you keep it, you may not detect past the first few rows of a table.
- Some solutions:
	- Edit the SIT in XML, set a lower confidence pattern without keyword requirements, and add "relaxproximity=true" after the "patternproximity" value for the high confidence pattern.
		- If there are >9 low confidence matches and at least one high confidence match, all are high confidence.
	- Add one pattern specific for tables that requires no keywords but where the regex requires more than one match (e.g. using a "lookahead" condition that looks for a match to the same pattern)

### EDM: the silver bullet?

- If trying to detect known PII, EDM may be able to bring up FPs to zero
- How EDM is different from regular SITs:
	- It doesn't look just for a pattern, it looks for specific values (e.g. the specific credit card numbers you have in storage, the customer's name, etc.)
	- It doesn't look for a single attribute but multiple attributes for the same entity (e.g. someone's credit card number close to \*their\* name).
- How EDM is different from a dictionary:
	- Scale: you can create dictionaries of up to 1MB, but you can have up to 100M rows of data.
	- Multi-column: you can (and should) have multiple columns of data, and in EDM matches for multiple columns must be for the same row.
	- Normalization: in a dictionary you must match the value as written, in EDM you can specify characters to ignore such as dashes or slashes.
	- Privacy: with EDM, you don't need to upload the data you want to detect, you only provide us with hashes of the data, we work with that.
- How EDM is different from everything else:
	- It's harder to set up  $\odot$

### **How EDM works**

#### What you want to detect:

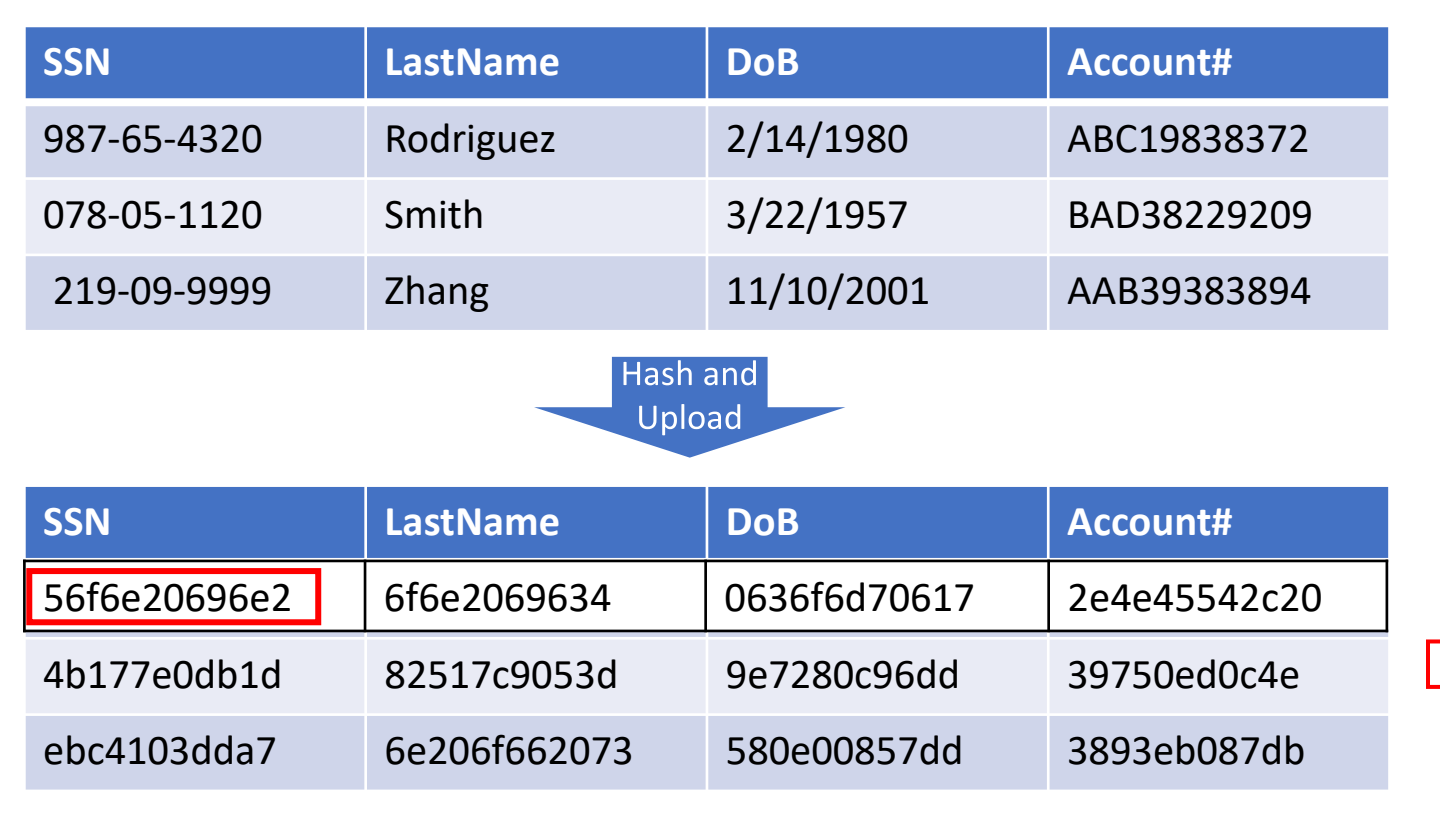

To: John Rodriguez From: noncompliant employee Mr. Rodriguez: Can you confirm your SSN is 987-65-4320<sup>°</sup>

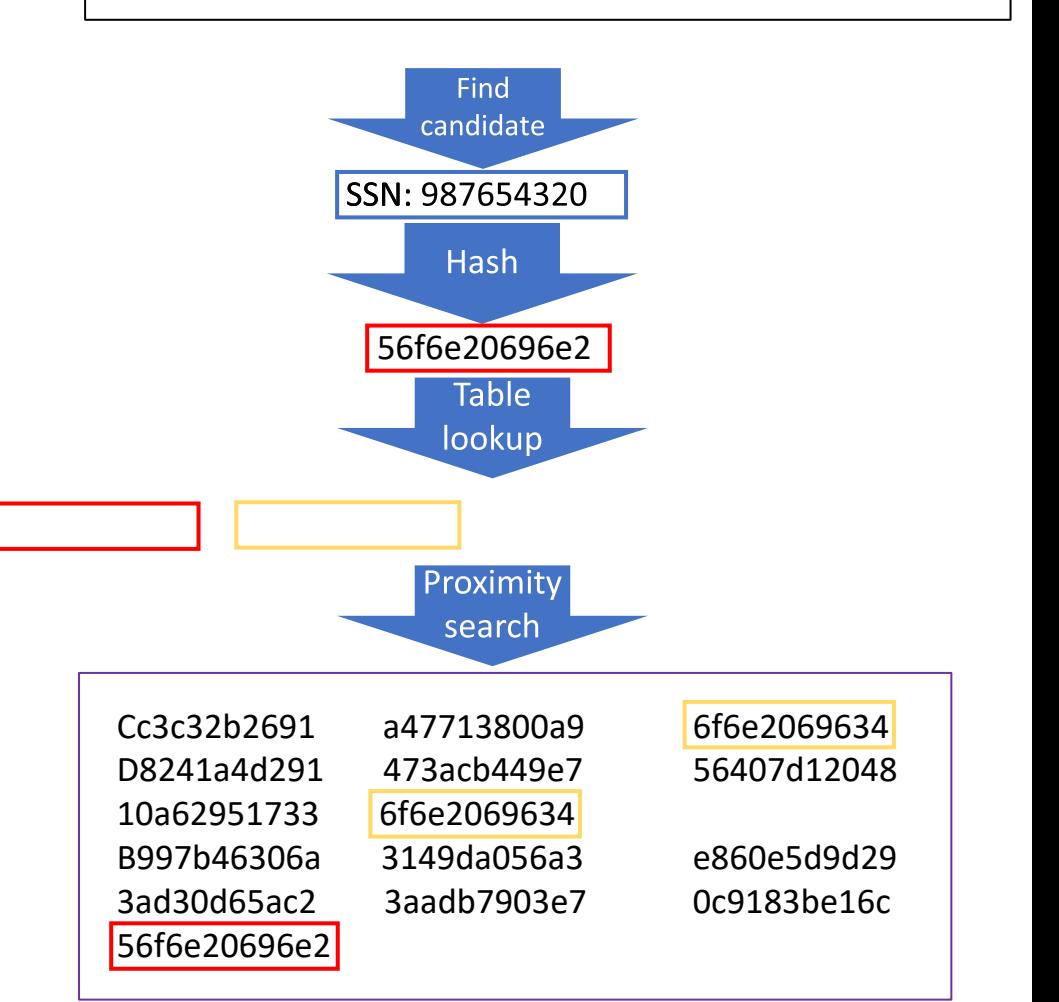

## The challenges with EDM

- A document with n characters has have  $[n^2+n]/2$  sequences of characters in it.
	- We just can't try to hash and match each string in each document and email against each column in 100M different rows in a table, it's too computationally expensive and slow.
- We need you to tell us what combinations are important.
	- I.e. The column SSN and either name or address, and a few other combinations.
- We need you to give us a "hint" about how the main stuff you are looking for looks like.
	- I.e. associate the primary columns with a SIT we can use to identify "match candidates"
	- We also need you to define SITs for the other columns if they contain more than one word (e.g. an address)

### How to succeed with EDM

- 1) Clean up your data before hashing and uploading it. We are easily confused. If individual values might contain commas and you give us a .csv, you need to surround those values with single or double quotes. But if the values may also include quotes, we will not know what to do. So don't give us a .csv file, give us a tab-separated file instead.
- 2) Identify the primary elements first. Elements that needs to be found in combination with a variety of other stuff. \*and\*

That can be identified via a SIT

\*and\*

That are relatively unique (i.e. not "Date of Birth", there are fewer days than people)

3) Identify secondary evidence to include in each rule.

Keep an eye on "multi-word" columns. If a column it is multi-word, it will not work unless you associate it with a SIT in the configuration (today, in XML).

### The secret trick "they" don't want you to know:

EDM and dictionaries do get along.

Scenario: I want to find people's names, street addresses, phone numbers and need to use it either as a primary field or as additional evidence with EDM.

A regex-based SIT is not going to work for those. Named Entities might work if talking about full names in supported languages.

Trick: Divide your difficult column into "parts" e.g. one for first names, one for last names, one for street names, one for cities, one for the streed number, etc.

Then create a regular dictionary for each of the "parts", containing the \*deduplicated\* values in each. E.g. all unique first names, etc.

Then create a SIT based on each of those dictionaries, and associate it to the EDM column!

### Want to know more about EDM?

In-depth webinar coming soon. We will start from the top and get to the bottom.

Must attend if you want to deploy EDM.

And who doesn't?

You will also get a sneak peek at the \*new\* EDM deployment wizard. Easier, faster, more powerful and with fewer calories.

Date TBD, keep an eye for the announcement.

### Appendix: collateral reading (if you are masochist)

- Sensitive info type definitions: <https://aka.ms/sensitiveinfotypes>
- Sensitive info type XML syntax for manual edit: [https://docs.microsoft.com/en-us/microsoft-365/compliance/sit-get](https://docs.microsoft.com/en-us/microsoft-365/compliance/sit-get-started-exact-data-match-create-rule-package)started-exact-data-match-create-rule-package
- Configuring EDM: https://docs.microsoft.com/en-us/microsoft-[365/compliance/sit-get-started-exact-data-match-based-sits-overview](https://docs.microsoft.com/en-us/microsoft-365/compliance/sit-get-started-exact-data-match-based-sits-overview)
- Third party regular expression resources:

<https://regexr.com/> (great tool for learning by trial and error, though it doesn't strictly support the Microsoft syntax)

<http://regexstorm.net/tester> (great for troubleshooting, supports the exact Microsoft implementation of regex)

<http://www.rexegg.com/> (extremely thorough regex tutorial)